## SAMSUNG\_Galaxy S24 Ultra 切換頻率

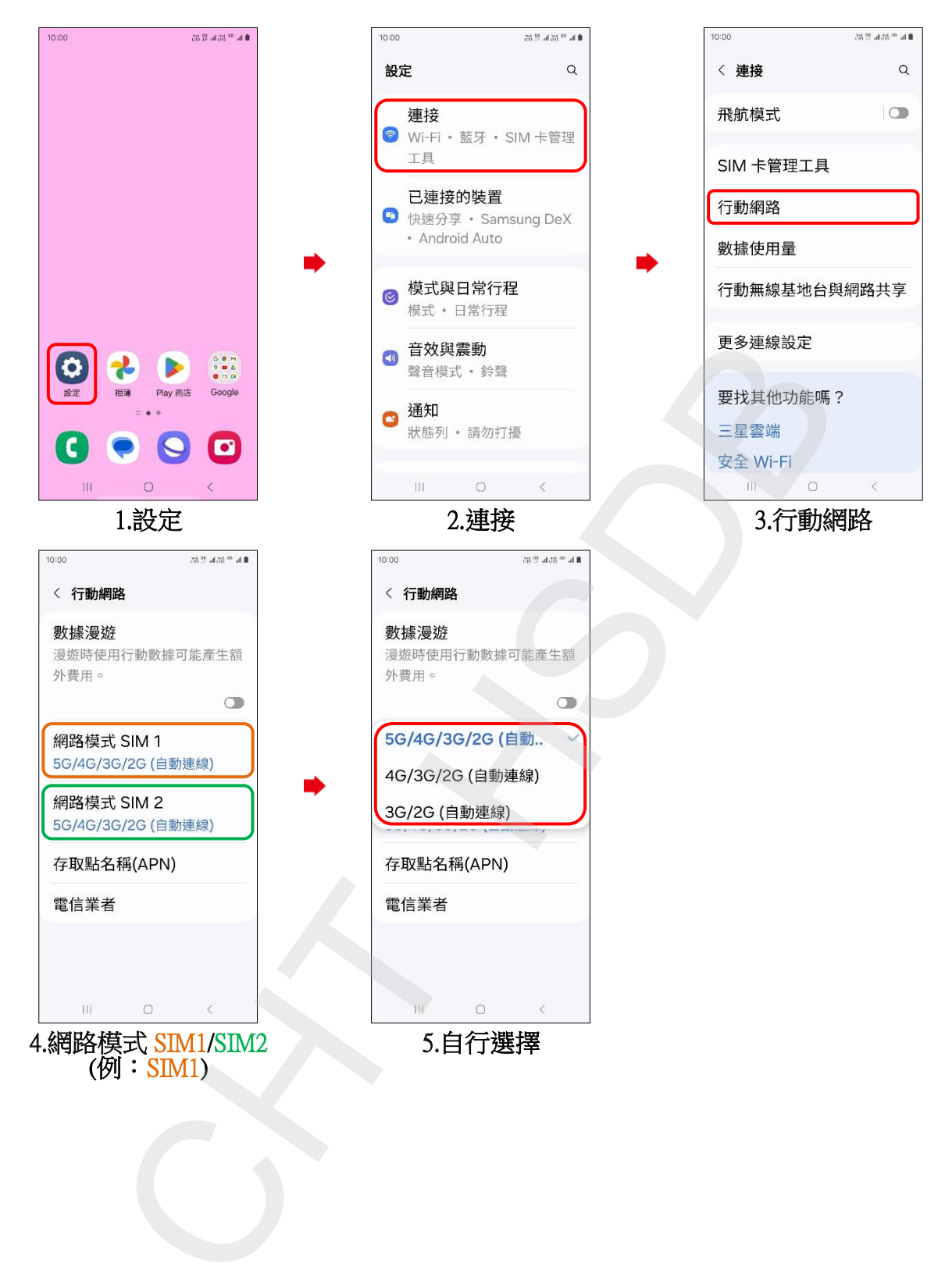